**Midas Extractor Free**

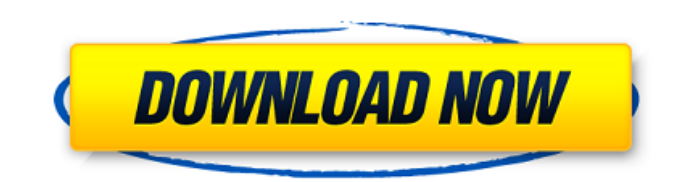

## **Midas Extractor License Keygen**

The best plain text extraction software. You can extract all information from PDF files, including text, graphics and charts. Midas Extractor Activation Code not only extracts text and graphics, but it also rebuilds all images into the same resolution as the original PDF file. Midas Extractor Full Crack is a handy application that you can use to extract text and graphics from PDF files as well as to rebuild all images into the same resolution as the original PDF file. You can also view extracted images in PDF format and save them to file. • Full text extraction • View text, graphics and charts in original PDF files • Rebuild images to the same resolution as the original PDF file • Extract list of text, graphics and charts • Save list of extracted text, graphics and charts as PDF • Search extracted text and graphics • Preview extracted content before saving • Rebuild images in the original resolution (not reduced) • Support all popular image formats: TIFF, PNG, JPG, GIF, PCX, WMF, EMF, PSD • Friendly user interface and intuitive navigation • Minimal amount of user interface • Easy to extract text and graphics from a single PDF file • Easy to extract text and graphics from several PDF files simultaneously • Easy to preview extracted text and graphics • Easy to extract text, graphics and charts from the original PDF files • Easy to extract text, graphics and charts from the converted PDF files • Easy to extract text, graphics and charts from a web page • Easy to view extracted text and graphics in the original PDF files • Easy to extract content from several web pages • Easy to build an archive with extracted data • Easy to save extracted text, graphics and charts as PDF files • Easy to view extracted content in the original PDF files • Support for all file formats: TIFF, PNG, JPG, GIF, PCX, WMF, EMF, PSD, HTML, TXT, PDF • Supports resizable text and graphics • Supports resizable charts • Supports resizable images • Supports multiline text • Supports search and filtering • Supports PDF/A • Supports advanced text and graphics selection • Supports font and image replacement • Supports PDF/E and PDF/X optimization • Supports concurrent text extraction from multiple PDF files • Supports drag & drop of files • Supports file open dialog • **Supports** 

## **Midas Extractor Crack +**

■ Create Text Files from Adobe PDFs: Midas Extractor Cracked Version is an easy-to-use application that will help you to extract plain text from Adobe PDF files and create text files with the extracted content. Select multiple files or folders for text extraction with easy drag and drop or from file open type dialogs. Double click on summary list of extracted text files to view the text. Midas Extractor does not need any other PDF or Adobe tools to run.  $[2]$  14 days trial Adobe Acrobat:  $[2]$  Extract Plain Text from PDF to Text File: When using a scrollbar in Adobe Acrobat, it will contain the entire PDF text as well as images and tables, thus making it a PDF viewer only. The text extraction tool can be used to extract text from a PDF file and save it as a text file. Extract text from a PDF document without adding any additional elements to Adobe Acrobat. Includes the ability to skip text extraction if the file size is too large. Even use the copy text menu to capture text from a PDF document. Adobe Acrobat:  $\mathbb{Z}$  Enhance PDFs with Form Field Design Ideas: It is quite a challenge for those who would like to change the look of the PDF forms. Adobe Acrobat can be used to change the look of PDF forms, mainly by choosing field titles, field markers, field background colors and field border colors. With these settings, you can easily change the look of a PDF form. Perfect for working on PDF documents, and particularly Adobe Acrobat: *Q* Optimize Fonts in PDFs: It would be easier for any layout designer to access the text within a PDF document if there were no fonts. Adobe Acrobat provides us with the ability to convert Adobe PDFs to text. You can use this feature to convert the entire PDF document to text. Or you can select any number of selected text from the PDF for conversion. For example, you can choose all the contents of the books you are reading for conversions. And you can convert them to text and open them in a different text editor. In other words, you can get the contents you want from a PDF document into another format. Adobe Acrobat: *a* Font and Text Effects in PDFs: Are you tired of looking at a simple PDF file? If not, you don't have 09e8f5149f

# **Midas Extractor Crack Full Product Key**

Select multiple files or folders for text extraction with easy drag and drop or from file open type dialogs. Double click on summary list of extracted text files to view the text. Midas Extractor does not need any other PDF or Adobe tools to run. Limitations: 2 14 days trial Midas Extractor Download link: A: You can use the "Poppler" tool included in LibreOffice. It uses JDF files. A JDF file contains the text extraction information, and allows you to save extracted text back to a.txt file. It's easy to install, just go to the "Tools -> Option -> LibreOffice Help" and select "Check Boxes and scroll down to the "Extract Text" tab, to install the tool, which is included in LibreOffice. After installing the tool, just open the PDF file of your interest and click on the "Tool menu at the top > Open" button. To save the extracted text, just right click inside the tool and click "Save in" and select the appropriate folder. By default, the tool will save the extracted text to "L:\[Shared\]". You may click on the "Save" button to save the extracted text to a.txt file, and again, by default, the tool will save the text to "L:\[Shared\]\[Your Name]\_[File Name.ext]" A: You could use my poppler-pdf and poppler-tools (by Michael Hipp) to extract the text. It's a single executable file that can extract the text to a file. I've successfully used it with multiple PDFs. 446 A.2d 276 (1982) STATE of Vermont v. Edward MULLIGAN. No. 298-80. Supreme Court of Vermont. April 26, 1982. Jane S. Kirtland, Burlington County State's Atty., Vernon, for plaintiff-appellee. William A. Nelson and Karch, Nelson & Gallagher, Essex Junction, for defendantappellant. Before BARNEY, C. J., and LARROW, BILLINGS, HILL and UNDERWOOD, JJ. PER CURIAM. Defendant was convicted, following a jury trial in the

#### **What's New in the?**

Midas Extractor is a conversion and unpack tool to extract content from files and convert files to any other type. The tool supports converting almost every known multimedia file into another type of multimedia file. The extracted content can be further played on iOS devices or files can be published and shared via e-mail. Midas Extractor supports most of the conversions including video/audio conversion, image creation, multi-page file conversion, text to speech and many others. Midas Extractor main features are as follows: → Extract content from files of any type to text → Convert text to audio/video and image formats  $\rightarrow$  Save extracted content into various text files like txt, html, rtf, docx, pdf or txt, gbr  $\rightarrow$  Convert text to audio/video and image formats → Extract all content of all pages of files in one go → Extract all content of selected files or folders in one go Midas Extractor is a conversion and unpack tool to extract content from files and convert files to any other type. The tool supports converting almost every known multimedia file into another type of multimedia file. The extracted content can be further played on iOS devices or files can be published and shared via e-mail. Features: - Supports converting almost every type of multimedia files to another type of multimedia files - Standard interface to use for all conversion tasks - Support drag and drop for sample conversion - Very fast conversion tasks - Good document/text conversion - Support book, magazine, address book, news, maps, XLS, XLSX, LEX, RTF, DOC, HTML, HTML:HTML, RTF, TXT, TXT, TXT, TXT, TXT, PDF, PPT, DIVX, LISA, SRT, OGG, SWF, HTML, TEXT, TXT, TXT, TXT, TXT, TXT, TXT, TXT, TXT, TXT, TXT, TXT, TXT, TXT, TXT, TXT, TXT, TXT, TXT, TXT, TXT, TXT, TXT, TXT, TXT, TXT, TXT, TXT, TXT, TXT, TXT, TXT, TXT, TXT, TXT, TXT, TXT, TXT, TXT, TXT, TXT, TXT, TXT, TX

# **System Requirements:**

OS: Windows 7, Windows 8, Windows 10 Processor: 2.0 GHz Processor or Higher Memory: 1 GB RAM or More Graphics: DirectX 10 graphics card with 1024 x 768 display DirectX: DirectX 9.0c Hard Disk Space: 2 GB Free Hard Disk Space Additional Notes: Supported OS' include Windows 7, 8.1, 8, and 10 (For Win8/10 users please check system requirements here: link) Please note that, the game only supports PC Windows operating system and doesn

Related links:

<https://gabonbiota.org/portal/checklists/checklist.php?clid=5029> <http://eventaka.com/?p=2538> <https://shoplidaire.fr/wp-content/uploads/2022/06/gayllei.pdf> <https://myirishconnections.com/2022/06/08/> <https://liverpooladdicts.com/?p=7862> <https://boardingmed.com/wp-content/uploads/2022/06/raegcay.pdf> [https://kansabook.com/upload/files/2022/06/IEr1uaPEGDFojwrdUf4C\\_08\\_2c34a0c0b44dca77a95c0d5e4fe637cd\\_file.pdf](https://kansabook.com/upload/files/2022/06/IEr1uaPEGDFojwrdUf4C_08_2c34a0c0b44dca77a95c0d5e4fe637cd_file.pdf) <https://etelcierincie.wixsite.com/buzzlirecat/post/subeditor-crack-win-mac> <http://www.vidriositalia.cl/?p=3205> <https://www.club-devigo.fr/wp-content/uploads/lynade.pdf> [http://www.magneetclub.nl/wp](http://www.magneetclub.nl/wp-content/uploads/2022/06/MOBUNIT_To_HTML_Converter__Crack___With_License_Code_Download_2022.pdf)[content/uploads/2022/06/MOBUNIT\\_To\\_HTML\\_Converter\\_\\_Crack\\_\\_\\_With\\_License\\_Code\\_Download\\_2022.pdf](http://www.magneetclub.nl/wp-content/uploads/2022/06/MOBUNIT_To_HTML_Converter__Crack___With_License_Code_Download_2022.pdf) <http://cycloneispinmop.com/?p=9757> <https://halfin.ru/parrot-crack-for-pc-2022/> <https://scanmos.ru/wp-content/uploads/2022/06/delscaf.pdf> <https://www.swbiodiversity.org/seinet/checklists/checklist.php?clid=71751> <http://www.publicpoetry.net/2022/06/collectorz-com-photo-collector-1-2-crack-with-keygen/> [http://ecolovy.net/wp-content/uploads/2022/06/Java\\_calculator.pdf](http://ecolovy.net/wp-content/uploads/2022/06/Java_calculator.pdf) <https://intermountainbiota.org/portal/checklists/checklist.php?clid=71750> <https://markusribs.com/rvl-file-shredder-crack-product-key-final-2022/> <https://lighteducationbd.com/en/webtile-bench-crack-torrent-activation-code-for-pc/>